Information Systems (Informationssysteme)

Jens Teubner, TU Dortmund jens.teubner@cs.tu-dortmund.de

Summer 2018

# Part IV

# <span id="page-1-0"></span>[Database Design](#page-1-0)

Database systems are very good at handling your data...

. . . once your data is in a form that can be digested by the system.

#### How do we get from a real-world problem to a database schema?

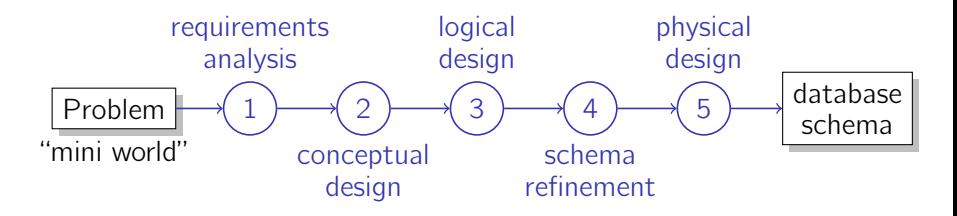

- $\blacksquare$  requirements analysis Meet with customers, understand their problem.
- **conceptual design**  $\rightarrow$  Develop a high-level model for the data that should be stored in the database, typically using an **ER diagram**.
- **3 logical design** Convert the conceptual design into the data model of the chosen DBMS. Result is a **conceptual schema** ( $\geq$  slide 17).
- 4 schema refinement Refine obtained conceptual schema,  $e.q.,$ using **normalization** (see later).
- $\overline{5}$  physical design  $\overline{5}$  Develop a physical schema that meets the application's performance needs.

**Note:** In practice, you'll have to re-iterate some or all of these steps multiple times until you reach a satisfactory design.

#### Main Goal: Understand user's needs.

- **Meet and discuss** with user groups; **study** existing documentation and/or applications.
- **Listen** and watch out for real-world **entities** that should be reflected in the database and how they **relate** and interact with each others.
- $\blacksquare$  Make sure you **understand** the user's needs:
	- **Note down** your understanding in a way that you can discuss with your users (informal notation; prose text).
	- **Re-iterate** with users to make sure your understanding matches the needs of the users.

"As one of the largest cocktail bars in town, we are really proud of our large collection of cocktail recipes. For each cocktail (recipe) we would like to store its name, a short description, instructions how to make the cocktail, and an information how long that cocktail is already in our database. Each cocktail consists of a number of ingredients, which have a name, a short textual characterization of their flavor, and an information about the amount of alcohol they contain.

It is also important to know which supplier offers which of the ingredients (and at which price). Our supplier list contains addresses and URLs for each supplier. Sometimes, we even know a direct contact person that belongs to a supplier, including his/her name, phone number, and email address."

#### Rule of thumb:

- **Mark subjects** in a customer's description that describe **concepts** (or "entities") that should be stored in the database.
	- $\blacksquare$  E.g., cocktails (or recipes) and ingredients should be stored in the database.
- **Mark verbs** that indicate **relationships** between concepts.
	- $\blacksquare$  E.g., cocktails **consist of** ingredients (or: ingredients are contained in cocktails).
- In addition, watch out for **attributes** that further characterize a concept/entity.
	- $E.g.,$  name, description, etc. characterize cocktails; name, **flavor**, and **alcohol percentage** characterize ingredients.

#### Conceptual Database Design:

- High-level description of data to be stored in database.
- **Typically uses a rather formalized notation.** 
	- $\rightarrow$  Typically: Entity-Relationship Model (ER Model) and ER Diagrams.
	- $\rightarrow$  Clear notation, yet **independent** of the data model used by the specific database system.
- The ER Model helps to
	- communicate with users (and verify the model) and
	- **translate** into a conceptual schema for the used DBMS. (We will learn rules how, e.g., an ER Diagram can mechanically be translated into a relational database schema.)

#### ER Model: Entity Sets

- An **entity** is an object in the real world that is distinguishable from other objects.
- $\blacksquare$  An entity set is a collection of similar entities.
- We represent an entity set in an ER Diagram as a rectangle.

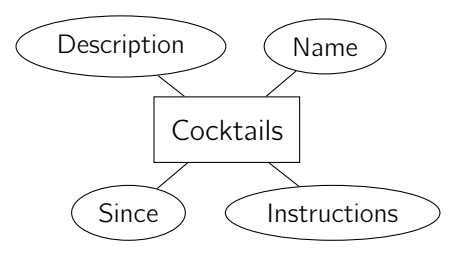

- An entity is described using a set of **attributes**.
- $\blacksquare$  We use **ellipses** to represent attributes.

The **domain** of an attribute describes its **possible values**.

E.g.,

- Name: *strings of length 30*
- Description: strings of length 200  $\mathcal{L}_{\mathcal{A}}$
- Since: date value greater than Jan 1, 1970
- **Instructions:** strings of length  $500$

#### ER Model: Relationship Sets

- A relationship is an association among two (or more) entities.
- A **relationship set** is a collection of similar relationships.

■ We represent relationship sets as **diamonds**.

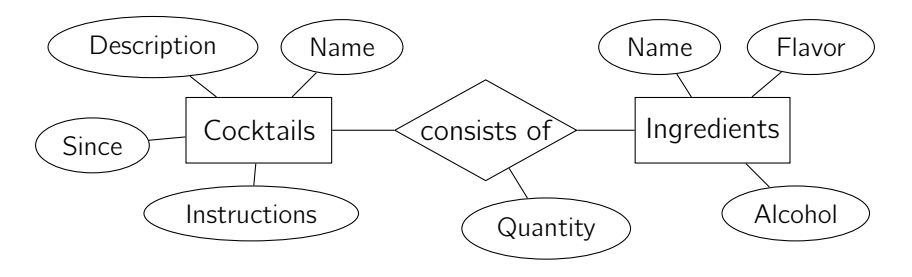

Relationships can carry **attributes**, too.

#### Entities, Relationships, and Sets Thereof

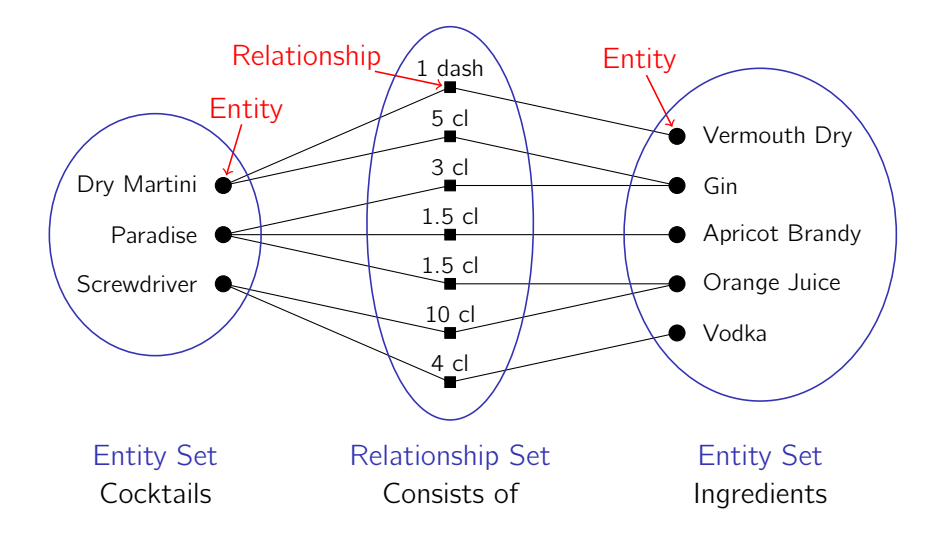

### More Relationships

Relationships can also associate two entities within the same entity set.

E.g., some ingredients can be substituted by another one (when an ingredient has run out of stock):

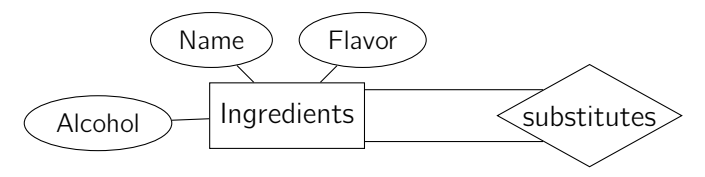

And there can be **multiple** relationship sets between the same entity sets:

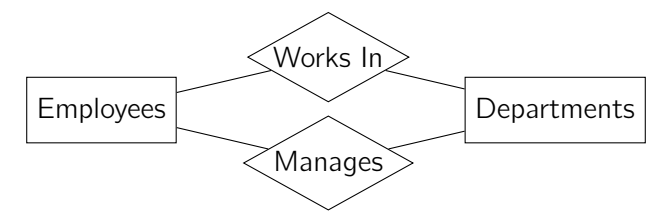

Relationships can be  $n$ -ary:

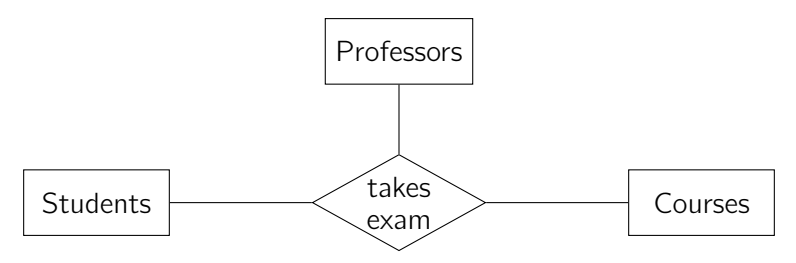

### Attributes and Keys

- Generally, an entity is **uniquely identified** by the values of its attributes.
- **Sometimes, a subset of attributes is enough to uniquely identify an** entity.
	- $\rightarrow$  e.g., Student ID; SSN; course number + semester; etc.
- We call a minimal set of identifying attributes a key.
- $\blacksquare$  We use underlining to mark the (set of) key attributes.

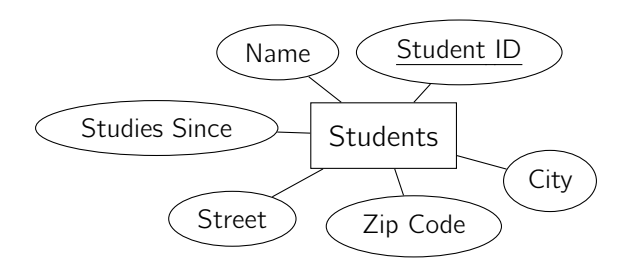

### Attributes and Keys

If there is no simple identifying (set of) attribute(s), it is often useful to introduce an **artificial key attribute** (*e.g.*, an integer number).

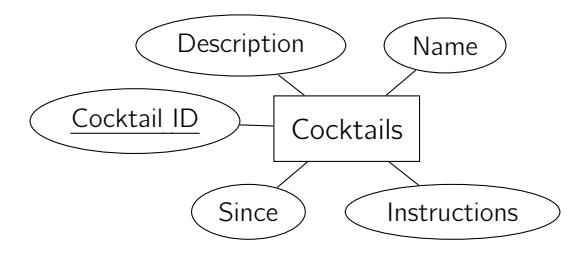

If there are multiple **candidate keys**, typically one is designated to be the **primary key**.

(Having a simple, designated key also eases translation to relational algebra, which we will look at later.)

### Keys for Relationships?

What about keys for relationships?

Very often, the participation of entities in a relation set can be further constrained:

- Each cocktail consists of at least one ingredient.
- $\blacksquare$  A contact person for a supplier is **optional**. But there must be at **most one** contact person per supplier.

#### In other words:

- $\blacksquare$  In the **consists-of** relationship set,
	- **each cocktail** participates  $1..\infty$  times,
	- **each ingredient** participates  $0.\infty$  times.
- $\blacksquare$  In the **contact-person-for** relationship set,
	- each supplier participates  $0.1$  times,
	- $\blacksquare$  each **contact person** participates 1 time.

# Participation Constraints: (min, max) Notation

Use  $(min, max)$  notation to specify such constraints.

 $\rightarrow$  Specifiy minimum and maximum number of times that each entity may participate in the relationship set.

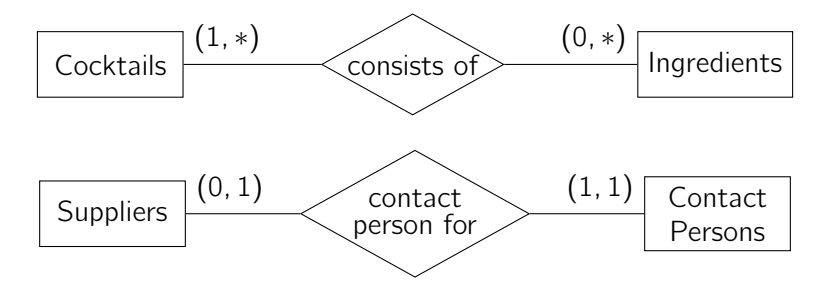

**Typically:** Use '\*' instead of ' $\infty$ '.

# (*min, max*) Notation

- 0, 1, and  $*$  are certainly seen most often in ER Diagrams.
- But other values can make sense, too.

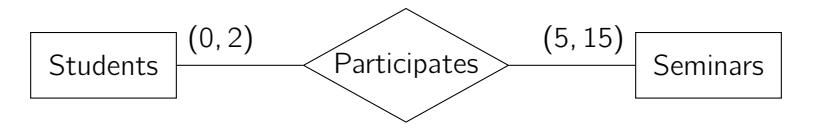

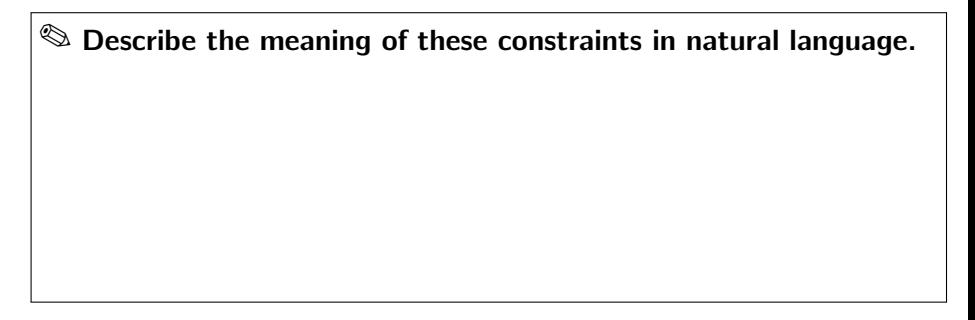

## Alternative Notation

An alternative, often-seen notation is to label relationship sets as either  $1:1, 1: N$  (or  $N:1$ ), or  $N: M$ .

(*min*, *max*) notation:

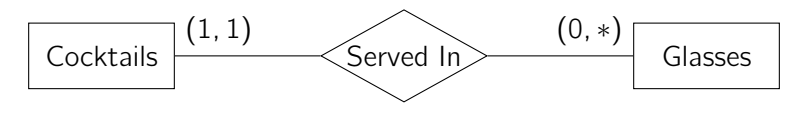

Alternative:

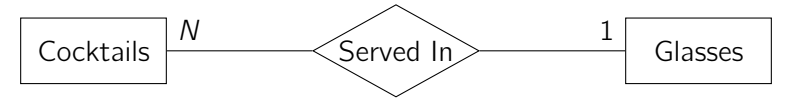

The semantics "one type of glass can be used for N different cocktails" is counter-intuitive to that of the (min, max) notation!

#### Advanced Concepts: Weak Entities

**" "Weak entities"** are entities that can exist only in combination with a "strong entity".

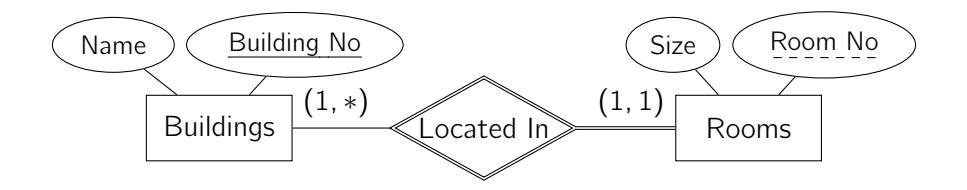

Since weak entities depend on their "strong" counterpart, they do not themselves have a unique key.

- $\rightarrow$  Use key of partner to form a complete key.
- $\rightarrow$  Here:  $\langle$ Building No, Room No $\rangle$  together identify a room.

# Advanced Concepts: Generalization/Specialization

Generalization Factor out common characteristics to build a common "supertype."

Specialization Derive new, specialized entity sub-types, possibly by adding new characteristics (such as new attributes).

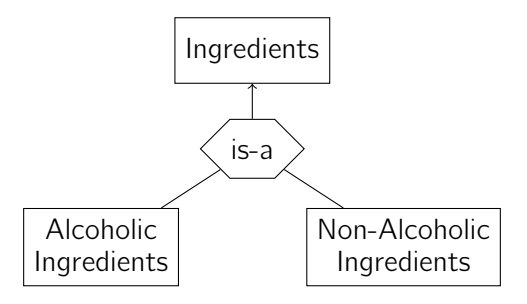

 There is no real standard notation to express generalization/specialization.

# $ER Model \leftrightarrow UML$

The Unified Modeling Language (UML) has emerged as a modeling language for a wide range of design tasks.

- $\blacksquare$  In UML, class diagrams are closest to ER Diagrams.
- Unlike entity sets in the ER, UML classes can contain methods.

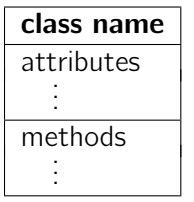

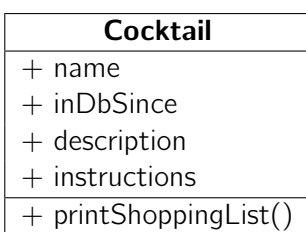

**UML** is more intended for (in-memory) application design. Entities/objects are, therefore, identified via pointers, not through explicit key attributes.

**UML associations** take the role of relationship sets in ER Models.

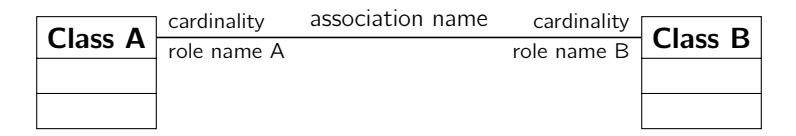

Often, associations are **directed**:

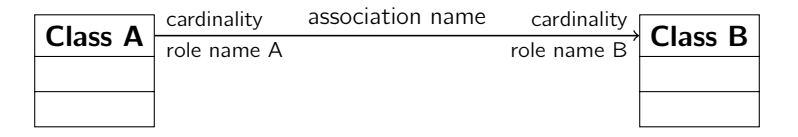

 $\rightarrow$  Can navigate from object to object only in one direction then.

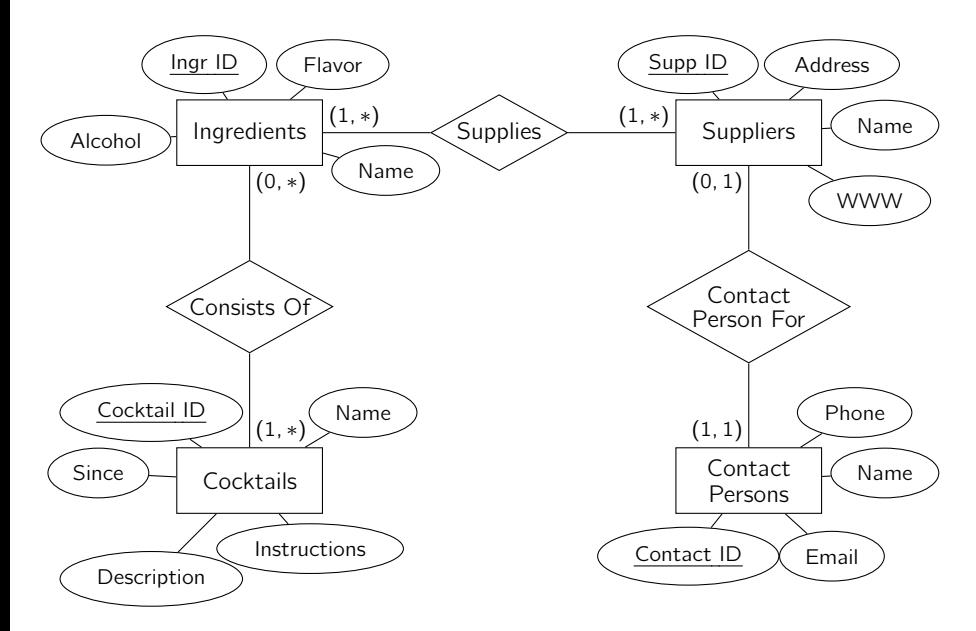

Remaining question: How can we turn that into a database schema?

### From an ER Diagram to a Relational Schema

Mapping an **entity set** into a relation is straightforward.

 $\rightarrow$  Each attribute of the entity set becomes an attribute of the table.

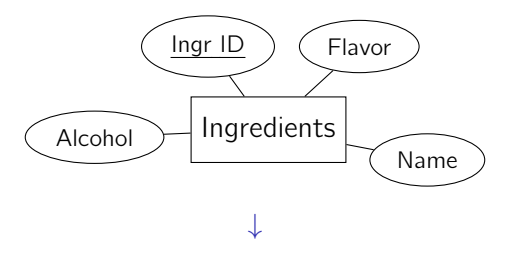

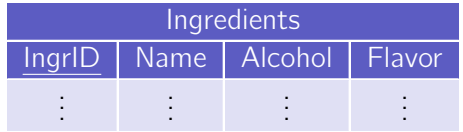

Observe that we use the concept of **keys** also in the relational world.

- $\blacksquare$  A minimal set of fields that uniquely identifies a tuple (row) in a table is called a (candidate) key.
	- $\rightarrow$  In any legal instance of the relation, two distinct tuples cannot have identical values in all the fields of a key.
	- $\rightarrow$  No subset of the key is a unique identifier for a tuple.

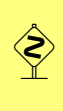

The **key constraint** is a property of the **schema**. A column that just happens to contain unique values in the current table instance is not a key.

Again, among multiple candidate keys, we typically select one primary key.

In database systems, keys can be declared together with the schema of the table.  $E.q.$ , in SQL:<sup>5</sup>

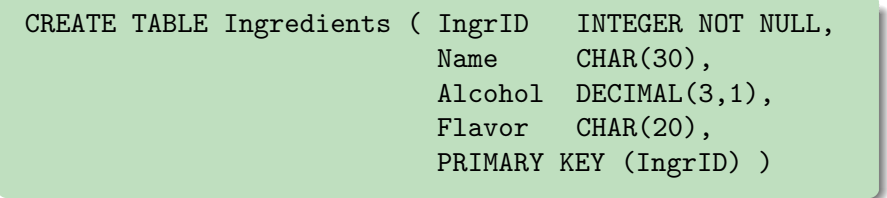

The DBMS will enforce such constraints and reject any modifications that would violate the key constraint.

<sup>&</sup>lt;sup>5</sup>Fields marked as NOT NULL cannot be left blank for any row; key columns must be declared NOT NULL. DECIMAL $(m, n)$  is a decimal number type with m digits total and n digits after the decimal.

### Relationships in the Relational World

An *n*-ary **relationship** in the ER Model is an *n*-tuple of entities.

That is, the corresponding **relationship set** can be thought of as the set

$$
\{(e_1,\ldots,e_n)\mid e_1\in E_1,\ldots,e_n\in E_n\}
$$

(ignoring relationship attributes for a moment).

We **could** use that representation to express relationships in the relational world:

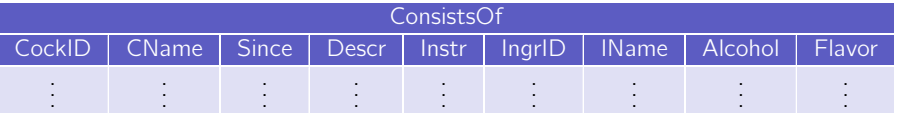

**Departs** Observe that we re-named the 'Name' fields, because column names must be unique within one table.

Such an encoding would incur significant **redundancy** and **storage** overhead.

 $E.g.,$  every cocktail redundantly appears at least once in the ConsistsOf relation.

Remember that the 'Cocktail ID' already **uniquely determines** all remaining cocktail properties:

 $CockID \rightarrow \text{CMame} \times \text{Since} \times \text{Descr} \times \text{Instr}$ .

Columns *CName, Since, Descr,* and *Instr* can thus safely be **omitted** in ConsistsOf .

 $\rightarrow$  When needed, the information can always be **looked up** in *Cocktails* (with help of the CockID value).

Likewise, we can also omit all non-key columns of *Ingredients*:

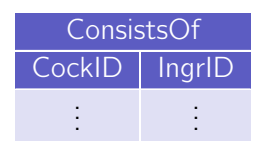

Let us now put the **relationship attributes** back:

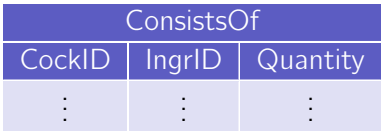

# Example (and SQL Refresher)

 $\otimes$  Assuming Cocktails, Ingredients, and ConsistsOf are stored in an SQL database, how could we re-construct the original, full ConsistsOf relation?

# Foreign Keys

Such "lookups" occur very often in relational databases.

- $\blacksquare$  The concept is, in fact, a **corner stone** of relational databases.
- Columns CockID and IngrID in Consists Of are called **foreign keys**. They refer to Cocktails and Ingredients (respectively).

Foreign keys can be declared in SQL, too:

```
CREATE TABLE ConsistsOf (
CockID INTEGER NOT NULL,
IngrID INTEGER NOT NULL,
FOREIGN KEY (CockID) REFERENCES Cocktails,
FOREIGN KEY (IngrID) REFERENCES Ingredients )
```
 $\rightarrow$  Foreign keys refer to the **primary key** of the respective relation.

- Relational database systems use regular, user-accessible attribute **values** to reference between tuples.
	- $\rightarrow$  No "pointers" or other internal data structures.
- $\blacksquare$  Remember physical data independence:
	- $\blacksquare$  Tuples can freely be moved to new locations in memory/on disk without breaking tuple associations.
- Foreign key references can always be "followed"<sup>6</sup> in **both** directions.

<sup>6</sup>SQL is declarative and does not really offer navigation primitives.

c Jens Teubner · Information Systems · Summer 2018 73

### Relationships and Keys

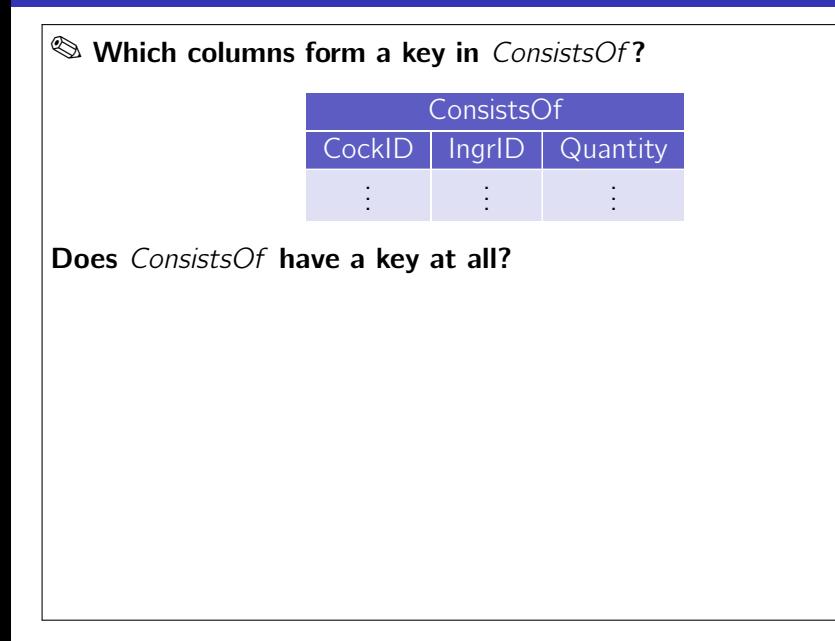

For some relationship sets we know that an entity may appear **at most** once in the set:

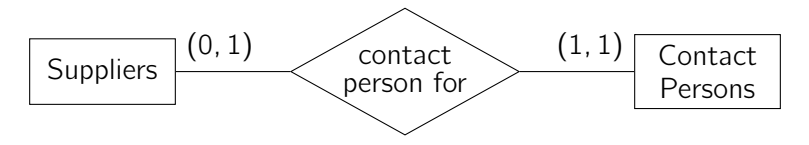

The respective columns in the resulting relation thus must be **keys**.

#### Here:

- SuppID is a key candidate in the ContactPersonFor relation.
- ContactID is a key candidate in the ContactPersonFor relation.

Tables that have the same key can be merged into one:

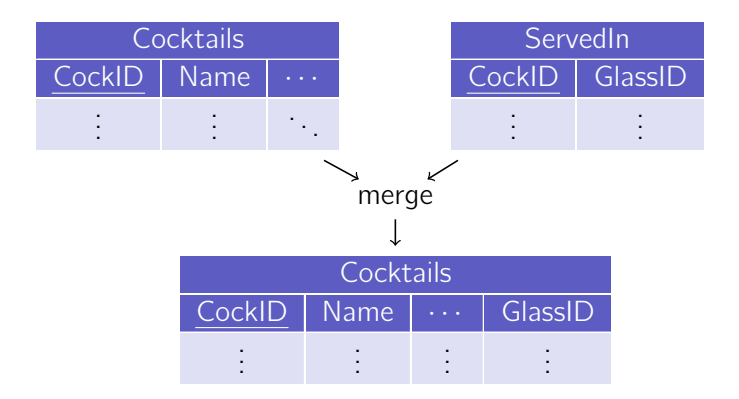

### Participation Constraints

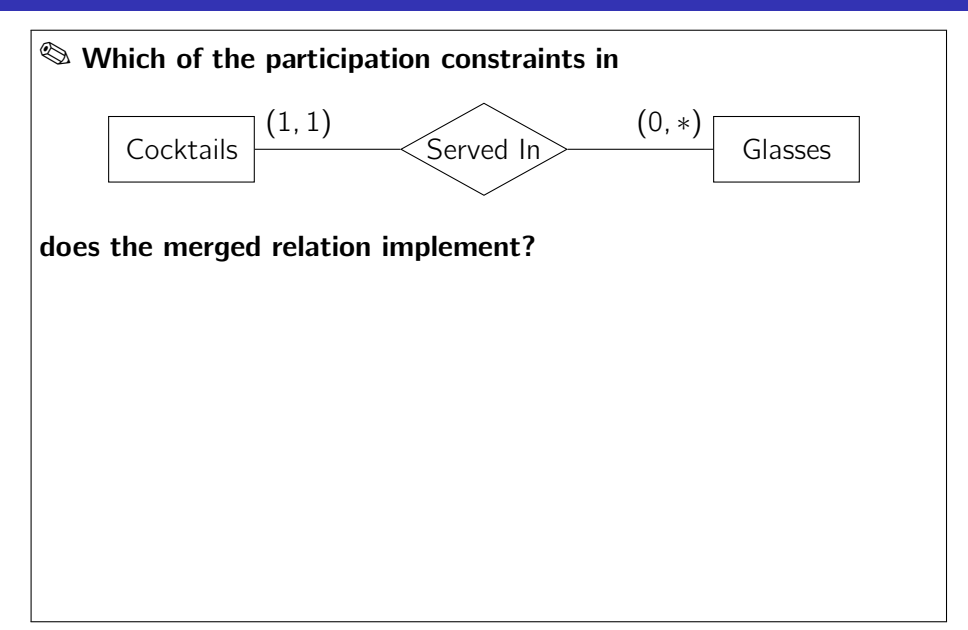

For 1 : 1 relationships, there are various options to merge relations:

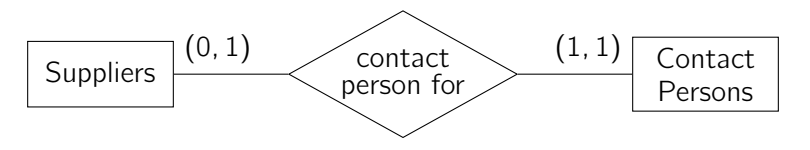

- 1 No relations could be merged.
- 2 ContactPersons could be merged with ContactPersonFor.
- <span id="page-39-0"></span>3 Suppliers could be merged with ContactPersonFor.
- **4** All three relations could be merged into one.

Suppose we chose option  $\overline{3}$  $\overline{3}$  $\overline{3}$ :

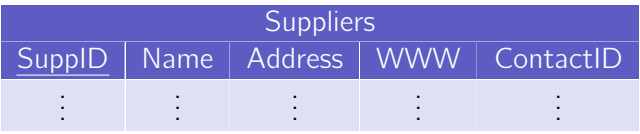

(where ContactID is a **foreign key** on the Contact Persons relation).

What if there is **no contact person** for a given supplier?

- In such a case, we'd want to leave the *ContactID* empty.
- $\blacksquare$  This can be done by setting *ContactID* to **null**.

#### Null Values

**Null values** play an important role in relational databases.

They are used to model a variety of real-world scenarios:

- $\blacksquare$  A value exists (in the real world), but is **not known**.
	- $\rightarrow$  A supplier might have a WWW URL, but we don't know it.

#### No value exists.

- $\rightarrow$  A supplier might not have a WWW URL.
- $\blacksquare$  The attribute is **not applicable** for this tuple.
	- $\rightarrow$  In a Persons relation, the Semester field only applies to students.

 $\blacksquare$  . . .

**Null** is a **special value**, distinct from **any other value** in the column's domain.

 $\rightarrow$  **Null** is **not** the numeric value 0 and **not** the empty string.

# Behavior of Null Values

In operations and predicates, think of **null** as "unknown":

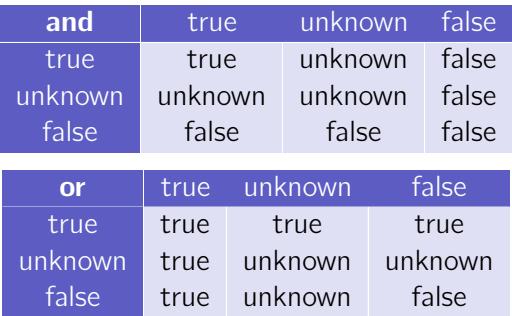

**Arithmetic operations** with **null** evaluate to **null** (**null** + 42  $\rightarrow$  **null**). **Comparisons** with **null** evaluate to **null** (Semester  $\lt$  **null**).

 Exercise to try at home in SQL: Given the "Presidents" database used in the lecture, find all presidents that are still alive  $(i.e.,$  their DEATH\_AGE is set to NULL).

In SQL, null values are expressed using the keyword NULL:

INSERT INTO Suppliers VALUES (4711, 'Shop Rite', '31 Main St', NULL, NULL)

Null values can be allowed or disallowed for particular columns.

- $\rightarrow$  See SQL example on slide 67.
- $\rightarrow$  Key columns must not contain null values.

### Null Values and Participation Constraints

The allowance of null values is another knob to restrict **participation** constraints in the relational world.

E.g., ContactPersonFor:

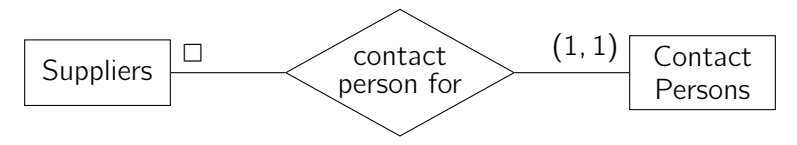

Column ContactID in relation Suppliers:

NULL (null values allowed)  $\Rightarrow \Box \equiv (0, 1)$ NOT NULL (null values disallowed)  $\Rightarrow \Box \equiv (1, 1)$ 

By marking *ContactID* in Suppliers as a key, we can further constrain the **maximum participation** of *ContactPersons* in the relationship set. To translate an ER Diagram into a relational schema:

- 1 Map all entity sets to a relation.
- 2 Identify a **primary key** in each resulting **relation**.
- **3** Map all relationship sets to a relation.
- Identify **foreign key** constraints in all those relations.
- Refine the resulting schema by **merging** relations with **same key**.
	- Often, there is some degree of freedom in that step.
	- $\blacksquare$  (Dis)allow null values to reflect participation constraints

Generally, **not all** participation constraints can losslessly be modeled with only (foreign) key constraints and constraints on null values.